# **Roteiro para Prática do SIGRH**

O **SIGRH** (Sistema Integrado de Gestão e de Recursos Humanos) informatiza os procedimentos de recursos humanos, tais como: marcação/alteração de férias, cálculos de aposentadoria, avaliação funcional, dimensionamento de força de trabalho, controle de frequência, concursos, capacitações, atendimentos on-line, serviços e requerimentos, registros funcionais, relatórios de RH, dentre outros. A maioria das operações possui algum nível de interação com o sistema SIAPE (sistema de âmbito nacional), enquanto outras são somente de âmbito interno.

Dados Auxiliares:

Usuários:

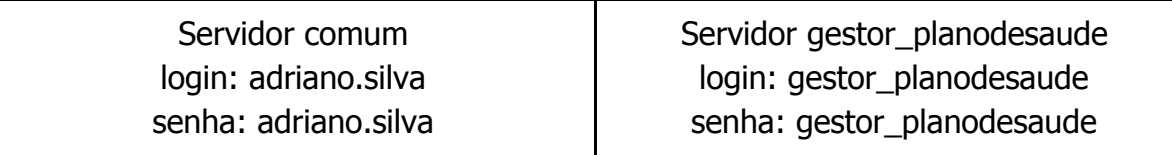

Servidor para treinamento: link: https://teste.prossiga.ifpr.edu.br/sigrh/login.jsf

## **Roteiro: GESTÃO DE PLANO DE SAÚDE**

## **PORTAL DO SERVIDOR:**

*●* **Solicitar Adesão ao Plano de Saúde**: SIGRH -> Módulos -> Portal do Servidor -> Plano de Saúde -> Solicitações -> Adesão ao Plano de Saúde

**O Plano de Saúde aparece no campo "opção do plano", o campo "Plano de Saúde" aparece vazio : PROSSIGA: adriano.silva/ adriano.silva**

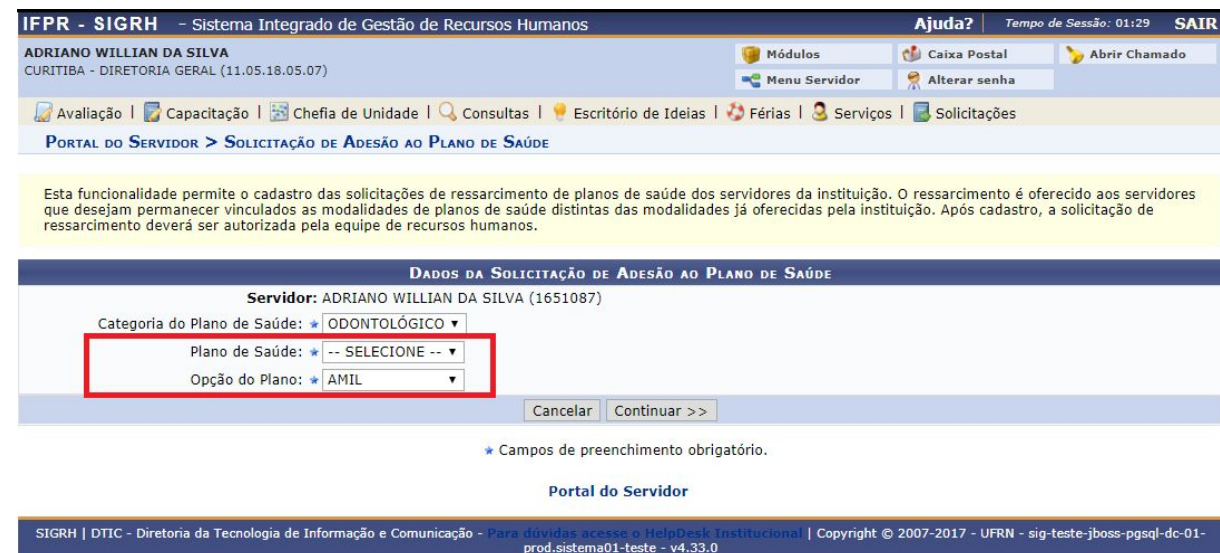

## **ADMIN: adelina/adelina**

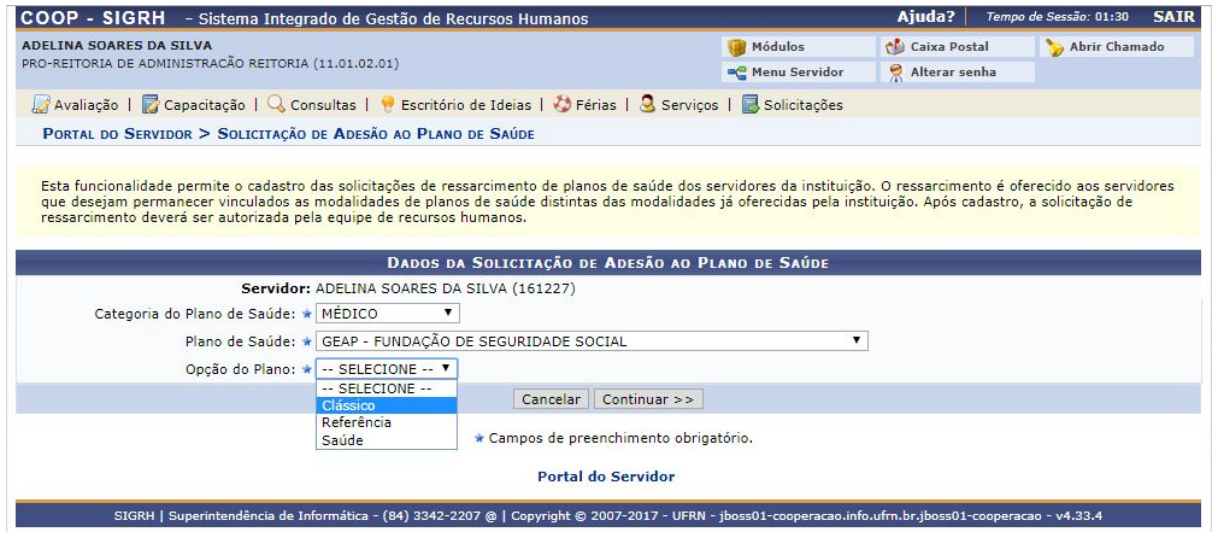

**Lauer: Como não havia nenhum plano de saúde de origem 'Convênio' cadastrado, o sistema não listava nenhuma opção na solicitação de plano de saúde por adesão. Para adesão deve haver pelo menos um plano de saúde do tipo origem 'Convênio' cadastrado. Para ressarcimento deve haver ao menos um do tipo origem 'Contrato'**

- **Solicitar Ressarcimento de Plano de Saúde**: SIGRH -> Módulos -> Portal do Servidor -> Plano de Saúde -> Solicitações -> Ressarcimento de Plano de Saúde **Mok**
- *●* **Cadastrar Comprovante de Pagamento**: SIGRH -> Módulos -> Portal do Servidor -> Plano de Saúde -> Comprovantes de Pagamento -> Cadastrar **ok**
- *●* **Consultar Comprovante de Pagamento**: SIGRH -> Módulos -> Portal do Servidor -> Plano de Saúde -> Comprovantes de Pagamento -> Consultar **ok**
- **Desativar Solicitação**: SIGRH -> Módulos -> Portal do Servidor -> Plano de Saúde -> Desativar Solicitação **Mort**
- **Incluir Dependente:** SIGRH -> Módulos -> Portal do Servidor -> Plano de Saúde -> Solicitações para Dependentes -> Incluir Dependente **Mok**
- **Remover Dependente:** SIGRH -> Módulos -> Portal do Servidor -> Plano de Saúde -> Solicitações para Dependentes -> Remover Dependente **Mort**
- **Incluir Agregado:** SIGRH -> Módulos -> Portal do Servidor -> Plano de Saúde -> Solicitações para Agregados -> Incluir Agregado
- **Remover Agregado:** SIGRH -> Módulos -> Portal do Servidor -> Plano de Saúde -> Solicitações para Agregados -> Remover Dependente

#### *Para que estas funcionalidades sejam habilitadas:*

*- O parâmetro: 7\_100100\_123 - HABILITAR\_SOLICITACAO\_AGREGADO deverá estar setado como ativo: true.*

*- A empresa de plano de saúde (da solicitação ativa do servidor) deverá estar apta para utilização de agregados. Essa habilitação é definida na tabela: plano\_saude.plano\_saude na coluna: permite\_agregado (Esta coluna deverá estar habilitada como: true).*

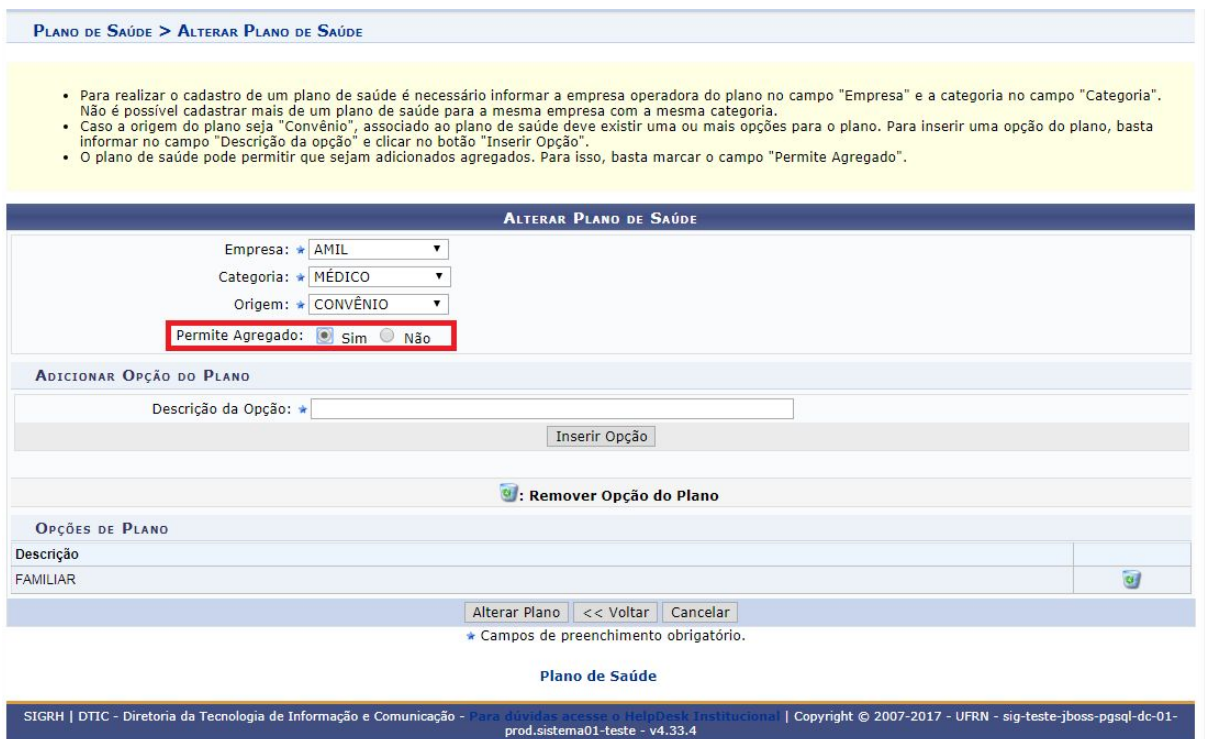

## **PLANO DE SAÚDE -> Plano de Saúde**

- *●* **Desativar Solicitação de Plano de Saúde**: SIGRH -> Módulos -> Plano de Saúde -> Plano de Saúde -> Solicitações -> Desativar Solicitação de Plano de Saúde **Mok**
- *●* **Solicitações Pendentes de Atesto**: SIGRH -> Módulos -> Plano de Saúde -> Plano de Saúde -> Solicitações -> Solicitações Pendentes de Atesto **| ok**
- *●* **Reativar Solicitação**: SIGRH -> Módulos -> Plano de Saúde -> Plano de

Saúde -> Solicitações -> Reativar Solicitação **vok** 

- *●* **Cadastrar Solicitação de Adesão**: SIGRH -> Módulos -> Plano de Saúde -> Plano de Saúde -> Solicitações -> Cadastrar Solicitação de Adesão **Mort**
- *●* **Cadastrar Solicitação de Ressarcimento**: SIGRH -> Módulos -> Plano de Saúde -> Plano de Saúde -> Solicitações -> Cadastrar Solicitação de **Ressarcimento Mok**
- *●* **Cadastrar Comprovante de Pagamento**: SIGRH -> Módulos -> Plano de Saúde -> Plano de Saúde -> Comprovações -> Comprovante de Pagamento -> Cadastrar **Mok**
- *●* **Consultar Comprovante de Pagamento**: SIGRH -> Módulos -> Plano de Saúde -> Plano de Saúde -> Comprovações -> Comprovante de Pagamento -> Consultar **Mok**
- *●* **Incluir Dependente**: SIGRH -> Módulos -> Plano de Saúde -> Plano de Saúde -> Comprovações -> Solicitações de Dependentes -> Incluir Dependentes *ok*
- *●* **Remover Dependente**: SIGRH -> Módulos -> Plano de Saúde -> Plano de Saúde ->Solicitações de Dependentes -> Remover Dependente **Mok**
- *●* **Incluir Agregado**: SIGRH -> Módulos -> Plano de Saúde -> Plano de Saúde -> Comprovações -> Solicitações de Agregados -> Incluir Agregado *ok*
- *●* **Remover Agregado**: SIGRH -> Módulos -> Plano de Saúde -> Plano de Saúde ->Comprovações -> Solicitações de Agregados -> Incluir Agregados **ok**
- **Servidores Pensionistas com Plano de Saúde:** SIGRH -> Módulos -> Plano de Saúde -> Plano de Saúde -> Geração de Arquivo -> Interação SIAPE -> Servidores/Pensionistas com Plano de Saúde gestor\_planodesaude
- *●* **Solicitação de Adesão de Plano de Saúde:** SIGRH -> Módulos -> Plano de Saúde -> Plano de Saúde -> Geração de Arquivo -> Instituições Externas -> Solicitação de Adesão de Plano de Saúde <mark>¦∕ok</mark>
- *●* **Cadastrar Associação do Usuário ao Plano de Saúde:** SIGRH -> Módulos -> Plano de Saúde -> Plano de Saúde -> Associar Usuários ao Plano de Saúde -> Cadastrar <mark>Mok</mark>
- *●* **Listar/Alterar Associação do Usuário ao Plano de Saúde:** SIGRH -> Módulos -> Plano de Saúde -> Plano de Saúde -> Associar Usuários ao Plano de Saúde -> Listar/Alterar **Mok**
- *●* **Autorizar Solicitações de Adesão**: SIGRH -> Módulos -> Plano de Saúde -> Plano de Saúde ->Autorizações -> Autorizar Solicitações de Adesão **Mort**
- **Autorizar Solicitações de Ressarcimento**: SIGRH -> Módulos -> Plano de Saúde -> Plano de Saúde -> Autorizações -> Autorizar Solicitações de **Ressarcimento Mok**
- *●* **Autorizar Comprovação de Pagamento**: SIGRH -> Módulos -> Plano de Saúde -> Plano de Saúde -> Autorizações -> Autorizar Comprovação de Pagamento **Mok**
- *●* **Cadastrar Planos de Saúde**: SIGRH -> Módulos -> Plano de Saúde -> Planos de Saúde -> Plano de Saúde -> Cadastrar **Mok**
- *●* **Listar/Alterar Planos de Saúde**: SIGRH -> Módulos -> Plano de Saúde -> Plano de Saúde -> Plano de Saúde -> Listar/Alterar
- *●* **Cadastrar Empresas de Planos de Saúde**: SIGRH -> Módulos -> Plano de Saúde -> Plano de Saúde -> Empresas de Planos de Saúde -> Cadastrar **ok**
- *●* **Listar/Alterar Empresas de Planos de Saúde**: SIGRH -> Módulos -> Plano de Saúde -> Planos de Saúde -> Empresas de Planos de Saúde -> Listar/Alterar **Mok**

## **PLANO DE SAÚDE -> Consultas/Relatórios**

- *●* **Adesões a Planos de Saúde**: SIGRH -> Módulos -> Plano de Saúde -> Consultas/Relatórios -> Consultas -> Consultas por Titular -> Adesões a Planos de Saúde **book**
- *●* **Ressarcimento de Planos de Saúde**: SIGRH -> Módulos -> Plano de Saúde -> Consultas/Relatórios -> Consultas -> Consultas por Titular ->Ressarcimento de Planos de Saúde **Mok**
- *●* **Solicitações de Planos de Saúde**: SIGRH -> Módulos -> Plano de Saúde -> Consultas/Relatórios -> Consultas -> Consultas Gerais ->Solicitações de

Planos de Saúde **book** 

- *●* **Histórico de Solicitações**: SIGRH -> Módulos -> Plano de Saúde -> Consultas/Relatórios -> Consultas -> Histórico de Solicitações **√ok**
- *●* **Avaliação de Pagamento das Solicitações**: SIGRH -> Módulos -> Plano de Saúde -> Consultas/Relatórios -> Consultas/Relatórios -> Avaliação de Pagamento das Solicitações **ok**
- *●* **Dependentes Inativos de Plano de Saúde**: SIGRH -> Módulos -> Plano de Saúde -> Consultas/Relatórios -> Consultas/Relatórios -> Dependentes Inativos de Plano de Saúde **Mort**
- *●* **Financeiro de Solicitações de Adesão**: SIGRH -> Módulos -> Plano de Saúde -> Consultas/Relatórios -> Consultas/Relatórios -> Financeiro de Solicitações de Adesão **brok**
- *●* **Listagem de Solicitações por Tipo de Servidor/Pensionista**: SIGRH -> Módulos -> Plano de Saúde -> Consultas/Relatórios -> Consultas/Relatórios -> Listagem de Solicitações por Tipo de Servidor/Pensionista **Mok**
- *●* **Quantitativo de Solicitações de Adesão**: SIGRH -> Módulos -> Plano de Saúde -> Consultas/Relatórios -> Consultas/Relatórios -> Quantitativo de Solicitações de Adesão **vok**
- *●* **Servidores sem Solicitações por Faixa Etária**: SIGRH -> Módulos -> Plano de Saúde -> Consultas/Relatórios -> Consultas/Relatórios -> Servidores sem Solicitações por Faixa Etária **Vok**
- *●* **Solicitações com Desativação de Dependentes**: SIGRH -> Módulos -> Plano de Saúde -> Consultas/Relatórios -> Consultas/Relatórios ->Solicitações com Desativação de Dependentes **Mok**
- *●* **Solicitações com Inclusão de Dependentes**: SIGRH -> Módulos -> Plano de Saúde -> Consultas/Relatórios -> Consultas/Relatórios ->Solicitações com Inclusão de Dependentes **book**
- *●* **Solicitações Desativadas**: SIGRH -> Módulos -> Plano de Saúde -> Consultas/Relatórios -> Consultas/Relatórios -> Solicitações Desativadas **Mok**
- *●* **Solicitações dos Titulares**: SIGRH -> Módulos -> Plano de Saúde -> Consultas/Relatórios -> Consultas/Relatórios ->Solicitações Confirmadas por Período -> Solicitações dos Titulares **vok**
- *●* **Solicitações dos Dependentes**: SIGRH -> Módulos -> Plano de Saúde -> Consultas/Relatórios -> Consultas/Relatórios ->Solicitações Confirmadas por Período -> Solicitações dos Dependentes **Mok**
- *●* **Solicitações por Faixa Etária**: SIGRH -> Módulos -> Plano de Saúde -> Consultas/Relatórios -> Consultas/Relatórios -> Solicitações por Faixa Etária **ok**
- *●* **Relatório Nominal das Solicitações de Planos de Saúde**: SIGRH -> Módulos -> Plano de Saúde -> Consultas/Relatórios -> Consultas/Relatórios -> Relatório Nominal das Solicitações de Planos de Saúde **¦∕ok**
- *●* **Relatório Quantitativo:** SIGRH -> Módulos -> Plano de Saúde -> Consultas/Relatórios -> Consultas/Relatórios -> Relatório Quantitativo **Mok**
- *●* **Relatório Quantitativo por Período:** SIGRH -> Módulos -> Plano de Saúde -> Consultas/Relatórios -> Consultas/Relatórios -> Relatório Quantitativo *ok*

## **PORTAL DE PLANO DE SAÚDE:**

- *●* **Dependentes com Planos de Saúde Autorizados**: Solicitações de Planos de Saúde -> Confirmação de Solicitações -> Dependentes com Planos de Saúde Autorizados **Mok**
- *●* **Solicitações Autorizadas**: Solicitações de Planos de Saúde -> Confirmação de Solicitações -> Solicitações Autorizadas **√ok**
- *●* **Solicitações Confirmadas dos Titulares**: Solicitações de Planos de Saúde -> Consultas -> Solicitações Confirmadas dos Titulares <mark>Mok</mark>
- *●* **Solicitações Confirmadas dos Dependentes**: Solicitações de Planos de Saúde -> Consultas -> Solicitações Confirmadas dos Dependentes **Mok**
- *●* **Financeiro de Solicitações de Adesão**: Solicitações de Planos de Saúde -> Relatórios -> Financeiro de Solicitações de Adesão **vok**
- *●* **Dependentes Inativados**: Solicitações de Planos de Saúde -> Relatórios ->

**Dependentes Inativados Mok**